### 函数工作流

### **SDK** 文档

文档版本 01 发布日期 2024-12-06

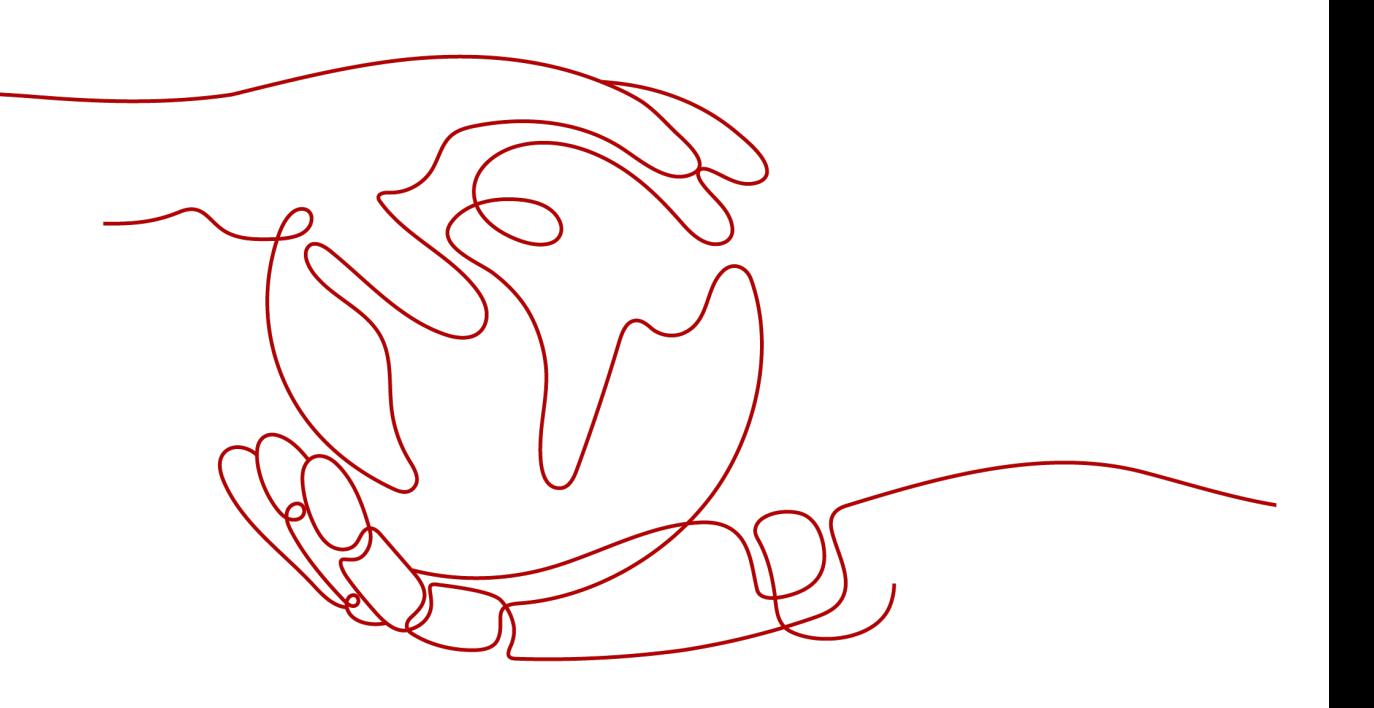

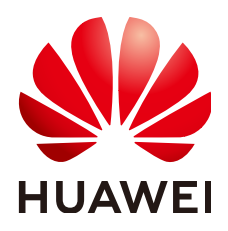

#### 版权所有 **©** 华为云计算技术有限公司 **2024**。 保留一切权利。

非经本公司书面许可,任何单位和个人不得擅自摘抄、复制本文档内容的部分或全部,并不得以任何形式传 播。

#### 商标声明

**、<br>HUAWE和其他华为商标均为华为技术有限公司的商标。** 本文档提及的其他所有商标或注册商标,由各自的所有人拥有。

#### 注意

您购买的产品、服务或特性等应受华为云计算技术有限公司商业合同和条款的约束,本文档中描述的全部或部 分产品、服务或特性可能不在您的购买或使用范围之内。除非合同另有约定,华为云计算技术有限公司对本文 档内容不做任何明示或暗示的声明或保证。

由于产品版本升级或其他原因,本文档内容会不定期进行更新。除非另有约定,本文档仅作为使用指导,本文 档中的所有陈述、信息和建议不构成任何明示或暗示的担保。

目录

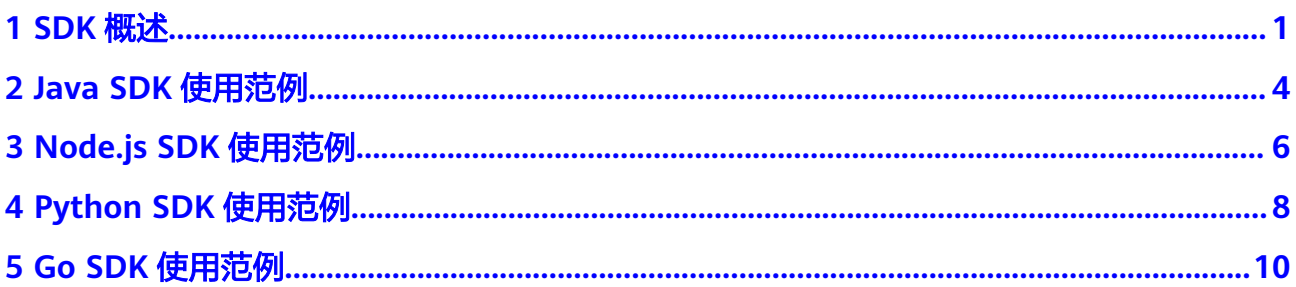

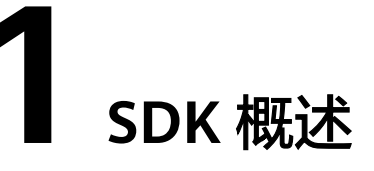

<span id="page-3-0"></span>本文介绍了FunctionGraph服务提供的SDK语言版本,列举了最新版本SDK的获取地 址。

在开始使用之前,请确保您安装的是最新版本的SDK。使用过时的版本可能会导致兼 容性问题或无法使用最新功能。您可以在**SDK**[中心](https://console.huaweicloud.com/apiexplorer/#/sdkcenter)查询版本信息。

#### 在线生成 **SDK** 代码

[API Explorer](https://apiexplorer.developer.huaweicloud.com/apiexplorer/doc?product=FunctionGraph)能根据需要动态生成SDK代码功能,降低您使用SDK的难度,推荐使用。

#### **SDK** 列表

表**1-1**提供了FunctionGraph服务支持的SDK列表,您可以在GitHub仓库查看SDK更新 历史、获取安装包以及查看指导文档。

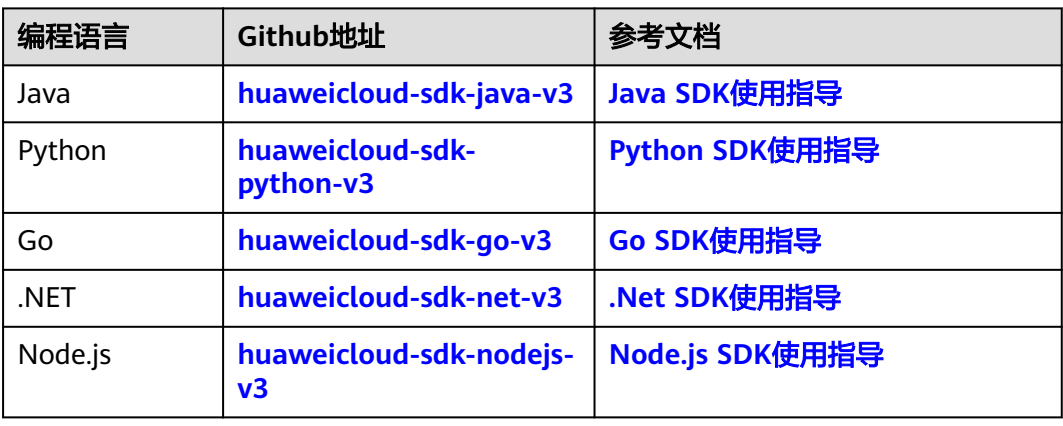

#### 表 **1-1** SDK 列表

#### **API** 接口与 **SDK** 的对应关系

介绍FunctionGraph服务提供的API接口与SDK的对应方式,请参考表**[1-2](#page-4-0)**。

#### <span id="page-4-0"></span>表 **1-2** API 接口与 SDK 的对应关系

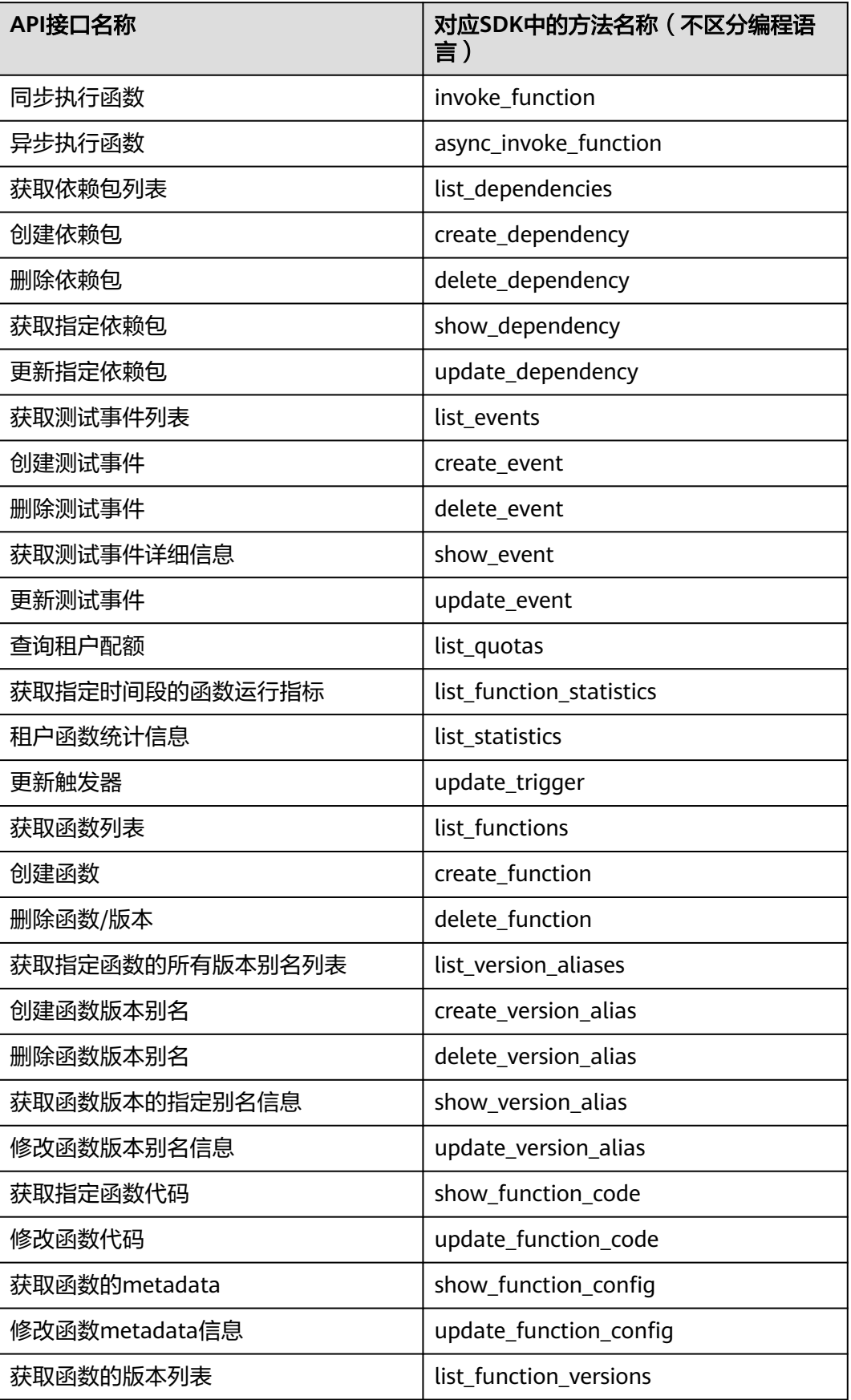

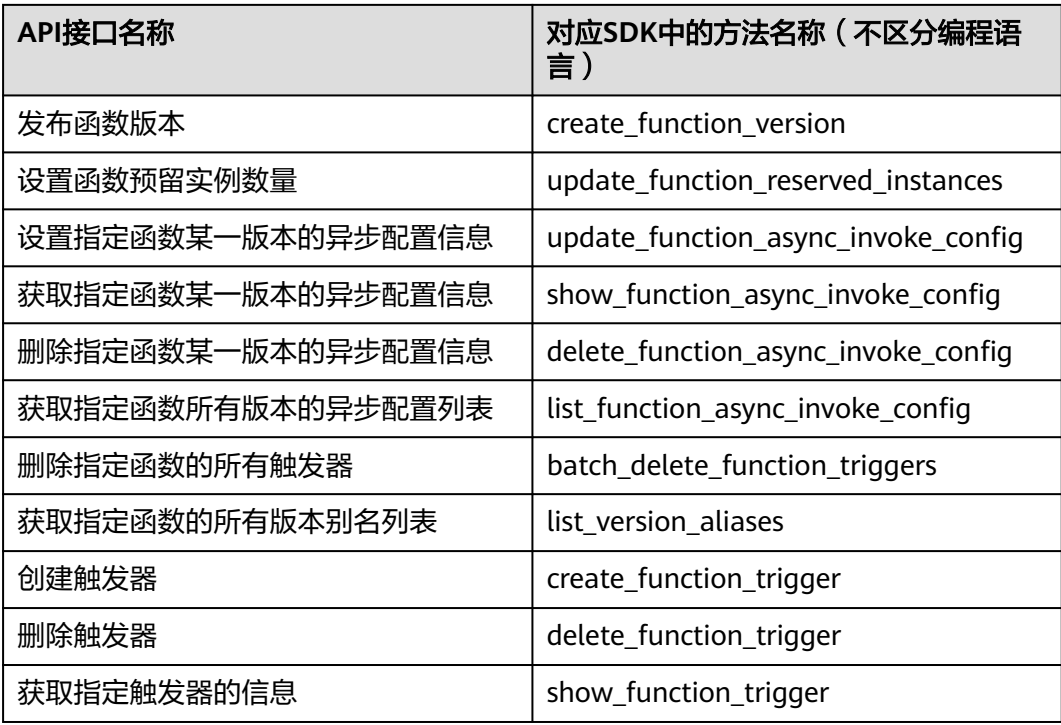

## **2 Java SDK** 使用范例

<span id="page-6-0"></span>[以同步执行函数](https://apiexplorer.developer.huaweicloud.com/apiexplorer/sdk?product=FunctionGraph&api=InvokeFunction)为例,提供封装后的SDK。为了保证您成功使用以下示例代码,您需 要先添加对应语言的SDK依赖。

#### 表 **2-1** Java SDK 信息说明

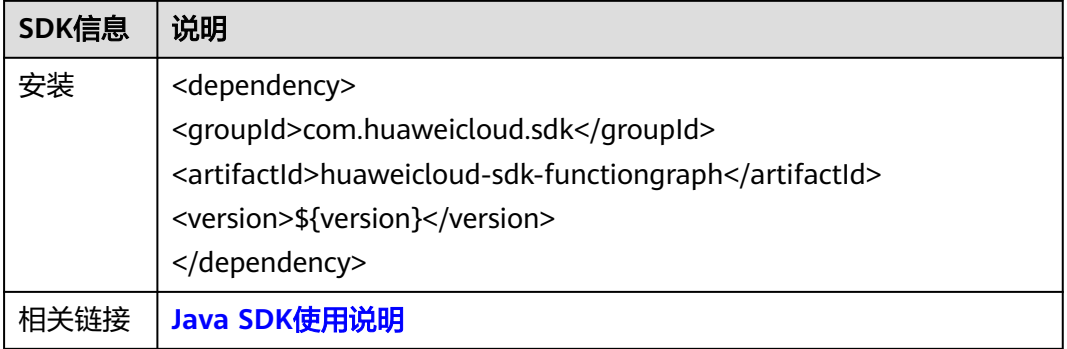

#### 说明

"\${version}"是SDK的版本号,请根据实际填写。

SDK的请求参数、响应参数、请求示例和响应示例与对应的API一致,具体参数和示例 说明请参[见同步执行函数](https://support.huaweicloud.com/api-functiongraph/functiongraph_06_0125.html)接口。

#### **SDK**调用示例

package com.huaweicloud.sdk.test;

```
import com.huaweicloud.sdk.core.auth.ICredential;
import com.huaweicloud.sdk.core.auth.BasicCredentials;
import com.huaweicloud.sdk.core.exception.ConnectionException;
import com.huaweicloud.sdk.core.exception.RequestTimeoutException;
import com.huaweicloud.sdk.core.exception.ServiceResponseException;
import com.huaweicloud.sdk.functiongraph.v2.region.FunctionGraphRegion;
import com.huaweicloud.sdk.functiongraph.v2.*;
import com.huaweicloud.sdk.functiongraph.v2.model.*;
```
public class InvokeFunctionSolution {

```
 public static void main(String[] args) {
  // 该示例仅为测试使用,在生产环境中请勿硬编码ak sk 信息在代码中
  String ak = "<YOUR AK>";
```

```
 String sk = "<YOUR SK>";
   String securityToken = System.getenv("HUAWEICLOUD_SDK_SECURITY_TOKEN");
   String projectId = "{your projectId string}";
    ICredential auth = new BasicCredentials()
         .withAk(ak)
         .withSk(sk)
         .withSecurityToken(securityToken)
         .withProjectId(projectId)
    FunctionGraphClient client = FunctionGraphClient.newBuilder()
         .withCredential(auth)
         .withRegion(FunctionGraphRegion.valueOf("<region>"))
         .build();
   InvokeFunctionRequest request = new InvokeFunctionRequest();
    request.withXCffLogType("tail");
    request.withXCFFRequestVersion("v1");
    Map<String, Object> listbodyInvokeFunctionRequestBody = new HashMap<>();
   listbodyInvokeFunctionRequestBody.put("k", "v");
    request.withBody(listbodyInvokeFunctionRequestBody);
    request.withFunctionUrn("urn:fss:<region>:<project_id>:function:default:<func_name>:<version>");
    request.withXCffLogType("tail");
   request.withXCFFRequestVersion("v1");
   try {
      InvokeFunctionResponse response = client.invokeFunction(request);
      System.out.println(response.toString());
    } catch (ConnectionException e) {
      e.printStackTrace();
   } catch (RequestTimeoutException e) {
      e.printStackTrace();
   } catch (ServiceResponseException e) {
      e.printStackTrace();
      System.out.println(e.getHttpStatusCode());
      System.out.println(e.getErrorCode());
      System.out.println(e.getErrorMsg());
   }
 }
```
#### 说明

}

AK/SK、region(EndPoint)、project\_id(项目ID)的获取请参见AK/SK[签名认证操作指导](https://support.huaweicloud.com/devg-apisign/api-sign-provide.html)。 func\_name、version在函数界面上获取。

## **3 Node.js SDK** 使用范例

<span id="page-8-0"></span>以<mark>同步执行函数</mark>为例,提供封装后的SDK。为了保证您成功使用以下示例代码,您需 要先添加对应语言的SDK依赖。

#### 表 **3-1** Node.js SDK 信息说明

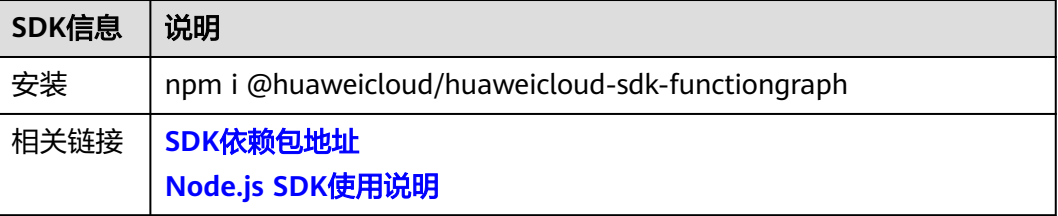

SDK的请求参数、响应参数、请求示例和响应示例与对应的API一致,具体参数和示例 说明请参[见同步执行函数](https://support.huaweicloud.com/api-functiongraph/functiongraph_06_0125.html)接口。

#### **SDK**调用示例

```
const core = require('@huaweicloud/huaweicloud-sdk-core');
const functiongraph = require("@huaweicloud/huaweicloud-sdk-functiongraph");
// 该示例仅为测试使用,在生产环境中请勿硬编码ak sk 信息在代码中
const ak = "<YOUR AK>";
const sk = "<YOUR SK>";
const endpoint = "https://functiongraph.<region>.myhuaweicloud.com";
const project_id = "<project_id>";
const credentials = new core.BasicCredentials()
              .withAk(ak)
               .withSk(sk)
              .withSecurityToken(securityToken)
              .withProjectId(projectId)
const client = functiongraph.FunctionGraphClient.newBuilder()
                   .withCredential(credentials)
                   .withEndpoint(endpoint)
                   .build();
const request = new functiongraph.InvokeFunctionRequest();
request.xCffLogType = "tail";
request.xCFFRequestVersion = "v1";
request.functionUrn = "urn:fss:<region>:<project_id>:function:default:<func_name>:<version>";
const result = client.invokeFunction(request);
result.then(result => {
   console.log("JSON.stringify(result)::" + JSON.stringify(result));
}).catch(ex => {
```
console.log("exception:" + JSON.stringify(ex));

});

#### 说明

AK/SK、region(EndPoint)、project\_id(项目ID)的获取请参见**AK/SK**[签名认证操作指导](https://support.huaweicloud.com/devg-apisign/api-sign-provide.html)。 func\_name、version在函数界面上获取。

<span id="page-10-0"></span>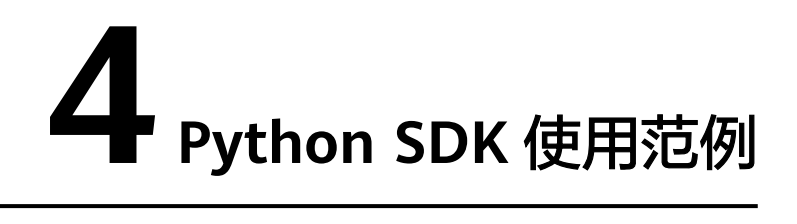

[以同步执行函数](https://apiexplorer.developer.huaweicloud.com/apiexplorer/sdk?product=FunctionGraph&api=InvokeFunction)为例,提供封装后的SDK。为了保证您成功使用以下示例代码,您需 要先添加对应语言的SDK依赖。

#### 表 **4-1** Python SDK 信息说明

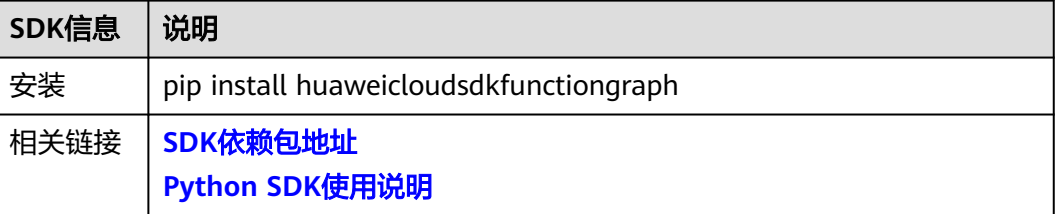

SDK的请求参数、响应参数、请求示例和响应示例与对应的API一致,具体参数和示例 说明请参[见同步执行函数](https://support.huaweicloud.com/api-functiongraph/functiongraph_06_0125.html)接口。

#### **SDK**调用示例

# coding: utf-8

```
from huaweicloudsdkcore.auth.credentials import BasicCredentials
from huaweicloudsdkfunctiongraph.v2.region.functiongraph_region import FunctionGraphRegion
from huaweicloudsdkcore.exceptions import exceptions
from huaweicloudsdkfunctiongraph.v2 import *
```

```
if __name__ == " __main__":
   # 该示例仅为测试使用,在生产环境中请勿硬编码ak sk 信息在代码中
   ak = "<YOUR AK>"
   sk = "<YOUR SK>"
  security_token = os.getenv("HUAWEICLOUD_SDK_SECURITY_TOKEN")
  project_id = "{your projectId string}"
   credentials = BasicCredentials(ak, sk, project_id).with_security_token(security_token) \
   client = FunctionGraphClient.new_builder() \
      .with_credentials(credentials) \
      .with_region(FunctionGraphRegion.value_of("<region>")) \
      .build()
   try:
      request = InvokeFunctionRequest()
      request.x_cff_log_type = "tail"
      request.x_cff_request_version = "v1"
```

```
 request.function_urn = "urn:fss:<region>:<project_id>:function:default:<func_name>:<version>"
 response = client.invoke_function(request)
```

```
 print(response)
   except exceptions.ClientRequestException as e:
     print(e.status_code)
 print(e.request_id)
 print(e.error_code)
     print(e.error_msg)
```
#### 说明

AK/SK、region(EndPoint)、project\_id(项目ID)的获取请参见**AK/SK**[签名认证操作指导](https://support.huaweicloud.com/devg-apisign/api-sign-provide.html)。

func\_name、version在函数界面上获取。

# **5 Go SDK** 使用范例

<span id="page-12-0"></span>[以同步执行函数](https://apiexplorer.developer.huaweicloud.com/apiexplorer/sdk?product=FunctionGraph&api=InvokeFunction)为例,提供封装后的SDK。为了保证您成功使用以下示例代码,您需 要先添加对应语言的SDK依赖。

#### 表 **5-1** Go SDK 信息说明

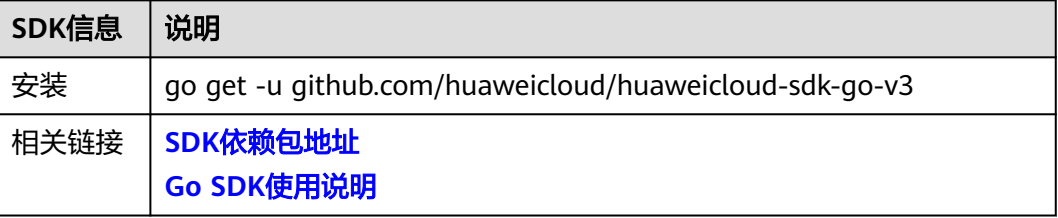

SDK的请求参数、响应参数、请求示例和响应示例与对应的API一致,具体参数和示例 说明请参[见同步执行函数](https://support.huaweicloud.com/api-functiongraph/functiongraph_06_0125.html)接口。

#### **SDK**调用示例

package main

```
import (
   "fmt"
   "github.com/huaweicloud/huaweicloud-sdk-go-v3/core/auth/basic"
   functiongraph "github.com/huaweicloud/huaweicloud-sdk-go-v3/services/functiongraph/v2"
   "github.com/huaweicloud/huaweicloud-sdk-go-v3/services/functiongraph/v2/model"
   region "github.com/huaweicloud/huaweicloud-sdk-go-v3/services/functiongraph/v2/region"
)
func main() {
   // 该示例仅为测试使用,在生产环境中请勿硬编码ak sk 信息在代码中
   ak := "<YOUR AK>"
   sk := "<YOUR SK>"
   securityToken := os.Getenv("HUAWEICLOUD_SDK_SECURITY_TOKEN")
   projectId := "{your projectId string}"
   auth := basic.NewCredentialsBuilder().
      WithAk(ak).
      WithSk(sk).
      WithSecurityToken(securityToken).
      WithProjectId(projectId).
      SafeBuild()
   client := functiongraph.NewFunctionGraphClient(
```

```
 functiongraph.FunctionGraphClientBuilder().
```

```
 WithRegion(region.ValueOf("<region>")).
        WithCredential(auth).
        Build())
request := &model.InvokeFunctionRequest{}
xCffLogTypeRequest:= "tail"
request.XCffLogType = &xCffLogTypeRequest
xCFFRequestVersionRequest:= "v1"
request.XCFFRequestVersion = &xCFFRequestVersionRequest
request.FunctionUrn = "urn:fss:<region>:<project_id>:function:default:<func_name>:<version>"
   response, err := client.InvokeFunction(request)
  if err == nil fmt.Printf("%+v\n", response)
   } else {
      fmt.Println(err)
   }
}
```
#### 说明

AK/SK、region(EndPoint)、project\_id(项目ID)的获取请参见**AK/SK**[签名认证操作指导](https://support.huaweicloud.com/devg-apisign/api-sign-provide.html)。 func\_name、version在函数界面上获取。